## **Type mapping**

Default type maps of the UML to SQL (Generic / Oracle) transformations remap the types that are commonly used in the UML modeling domain (such as String) into types that are suitable for SQL domain (such as varchar).

## **UML to SQL Type Map**

The default type map for these transformations is stored in the **UML to SQL Type Map** profile and automatically gets attached to your project at the 3rd step (the type mapping step) of the transformation wizard. If necessary it can be changed.

The Default map carries the following type conversions.

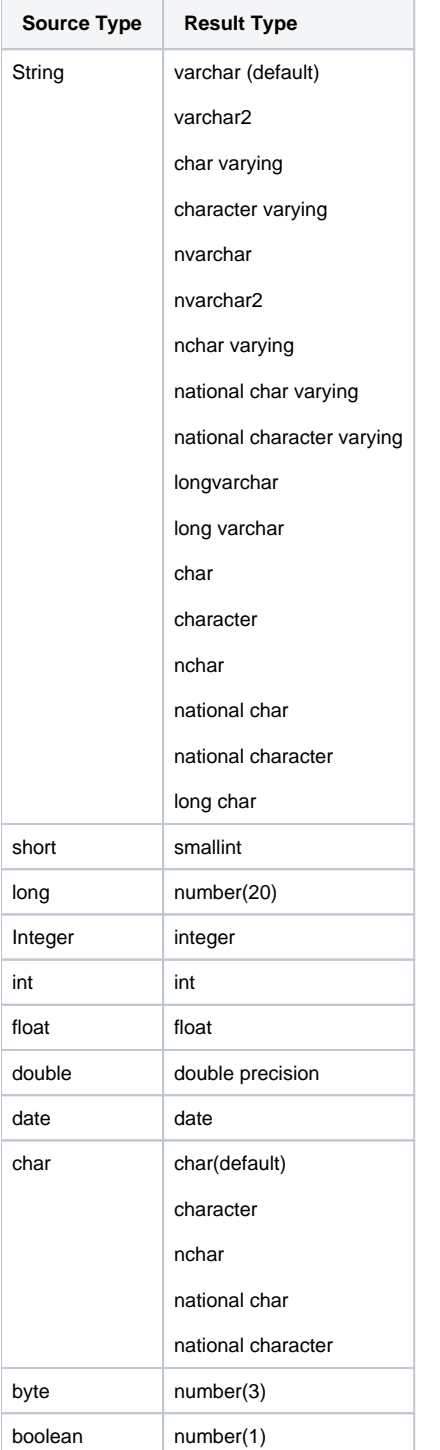

If you have a situation when one type map imports another type map, you can specify another default mapping rule. Such situation appears, for example, in the Oracle type map, inheriting from the Standard type map where the Oracle mapping rule String-->varchar2 overrides the base mapping rule String-- >varchar. For more information about the type mapping, see [Transformation Type Mapping](https://docs.nomagic.com/display/MD190SP1/Transformation+Type+Mapping) and [Controlling Type Mapping Rule Behavior](https://docs.nomagic.com/display/MD190SP1/Controlling+Type+Mapping+Rule+Behavior) in MagicDraw User Guide.

**This feature is available with MagicDraw 18.0 SP1 or later.** 

## **Related pages**

- [Transformation Type Mapping](https://docs.nomagic.com/display/MD190SP1/Transformation+Type+Mapping)
- [Controlling Type Mapping Rule Behavior](https://docs.nomagic.com/display/MD190SP1/Controlling+Type+Mapping+Rule+Behavior)